## Bios Update Instructions For Intel Desktop Board D102ggc2 >>>CLICK HERE<<<

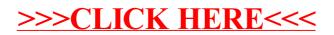